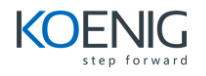

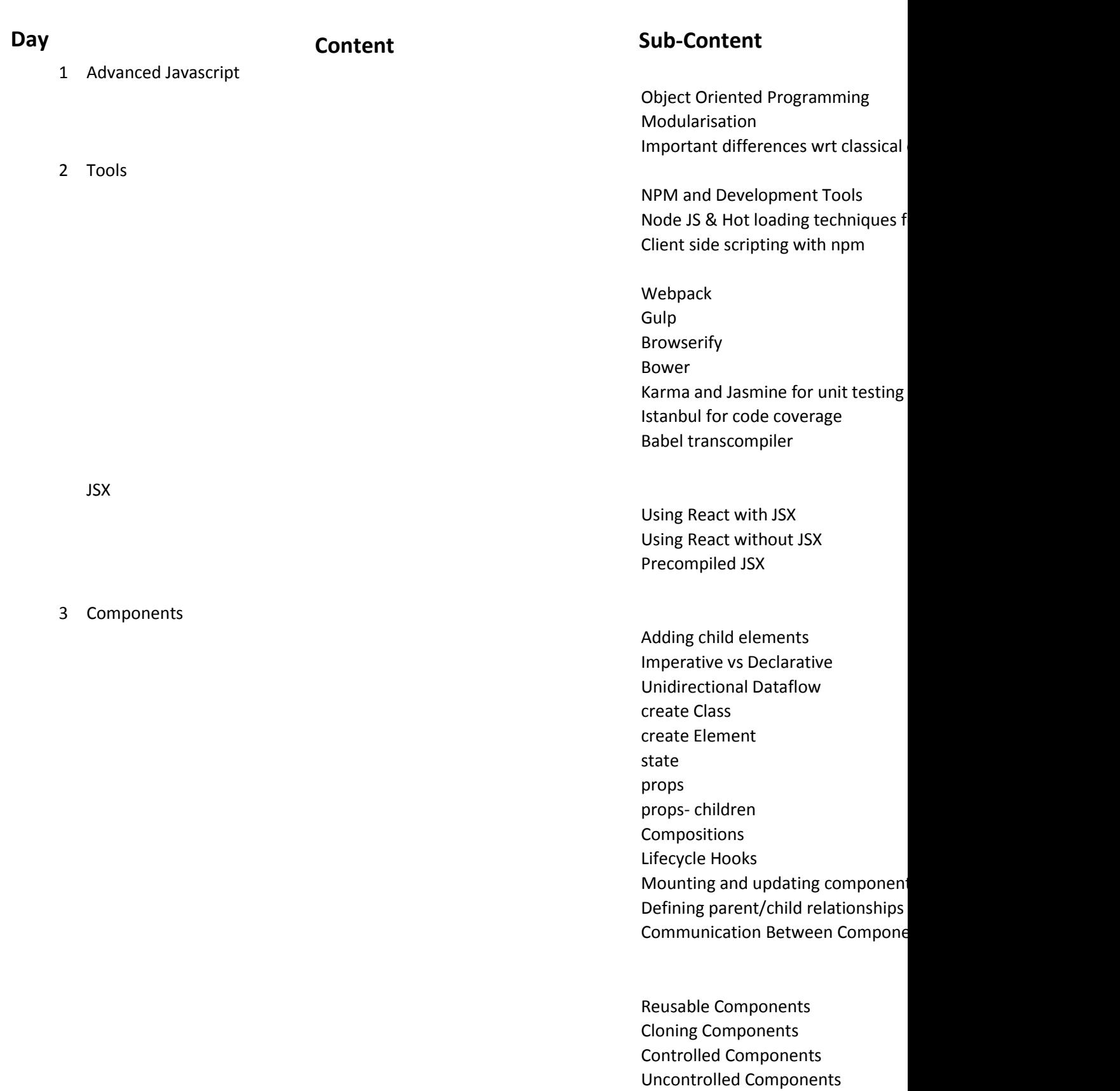

Container vs Presentational Compo

Stateless Functional Components Private Stateless Functional Compo Component Using External Plugins

Declarative Routing Route Configurations Route Matching Animating Route Transitions Router Params & Queries

Store Events Dispatcher Actions Asynchronous & AJAX Flux Actions Memory Leaks

Multiple Reducers Redux middleware Redux async Action Connecting React & Redux

Server Side Communication

Responsive web designing (fitting page across different sizes). We use Toastgrid in our project. Few test cases written for ReactJs using Jasmine and Karma Testing 3rd part components like jTable, Data Table, JSTree and High charts using Jasmine and karma

5 Troubleshooting Debugging Techniques

> Memory & Performance tuning with React Best Practices

Case Study

4 Flux

Events Virtual DOM

Forms

Routing

Redux